## **Monitoring Home**

There are several tools available for discovering, monitoring and testing identity federations, federation entities and the software used by federation members. This page lists all of the tools we know about and their main purpose.

| Tool                                     | Responsible                | Purpose                                                                                                    |
|------------------------------------------|----------------------------|----------------------------------------------------------------------------------------------------|
| MET                                      | REFEDS                     | High level reporting on the number of federations and entities that appear in each federation with some simply graph tools.                                                                                                    |
| eduGAIN<br>IsFedera<br>ted<br>Check      | GN4 Enabling<br>Users      | This tool searches all known academic identity federations for matching organisations and then displays the results. There are a few limitations you should know about but if you find it useful, you might also consider querying it via a REST/JSON API.                                                                                                    |
| eduGAIN<br>Access<br>Check               | GN4 Enabling<br>Users      | A special eduGAIN Identity Provider to test (as a Service Provider administrator) access to your own eduGAIN Service Provider with short-lived eduGAIN identities that have different profiles (student, staff, researcher, with non-ascii characters, missing attributes, etc.).                                                                                                    |
| eduGAIN<br>Connecti<br>vity<br>Check     | GN4 Enabling<br>Users      | Checks to see if eduGAIN entities are properly configured.                                                                                                    |
| eduGAIN<br>Entities                      | GN4 eduGAIN<br>OT          | Queries the eduGAIN database against a variety of parameters such as the presence of entity categories.                                                                                                    |
| eduGAIN<br>Attribute<br>Release<br>Check | GN4 Enabling<br>Users      | In development                                                                                                    |
| eduGAIN<br>Metadat<br>a<br>Validator     | GN4 eduGAIN<br>OT          | Checks for basic compliance with eduGAIN profile requirements.                                                                                                    |
| SMEV                                     | Aconet                     | SAML Metadata Viewer. Displays many aspects of SAML metadata, from many known federations (incl. the eduGAIN aggregate), in a sortable HTML table. Easily discover entities that are missing metadata elements, e.g. MDUI or Requested Attributes. Allows dynamic filtering based on all data parsed from the SAML, e.g. requested attributes, entity categories, etc.                                   |
| Pyff<br>Monitor                          | SUNET                      | To get from Leif.                                                                                                    |
| CoCo<br>Monitor                          | GN4<br>Harmonisation?      | Checks technical compliance with the GEANT Data protection Code of Conduct.                                                                                                    |
| TestShib                                 | Shibboleth<br>Consortium   | Testing tool for shibboleth implementations.                                                                                                    |
| Federati<br>on Lab                       | GN4 JRA3 /<br>SA5 / REFEDS | A number of test tools which could be used to test identity federation protocols, OAuth, OpenID Connect and SAML.                                                                                                    |
| webisog<br>et                            | Jim Fox                    | Command line client to retrieve SAML etc. protected web resources, see https://wiki.edugain.org/Webisoget for an example.                                                                                                    |
| ECP<br>clients                           | Various                    | These SAML ECP clients contributed to the Shibboleth wiki can be used in monitoring SAML-protected resources (thereby testing the SP and the IDP), using the SAML ECP Profile which has specifically been written for automated /programmatic retrieval of SAML protected resources (without resorting to the non-interoperable trickery required to make e.g. webisoget work with a specific SAML IDP). |
| https://m<br>ec.wayf.<br>dk/             | WAYF.dk                    | WAYF's metadata explorer tool.                                                                                                    |
| Sherlock                                 | HEAnet                     | Self service webui that allows a federation member/IdP administrator to add login checks to federated services. Includes checks for common SP's (e.g. EBSCO, Filesender). Uses CasperJS headless browser                                                                                                    |

## Recent space activity

## Space contributors

- Glenn Wearen (2516 days ago)
  Simon Leinen (2753 days ago)
  Nicole Harris (3109 days ago)

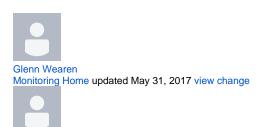

Simon Leinen Monitoring Home updated Oct 06, 2016 view change

Nicole Harris Monitoring Home updated Oct 16, 2015 view change

Peter Brand Monitoring Home updated Sep 17, 2015 view change

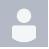

Lukas Hämmerle Monitoring Home updated Jul 09, 2015 view change

- Peter Brand (3138 days ago)Lukas Hämmerle (3207 days ago)